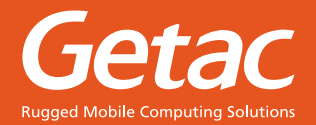

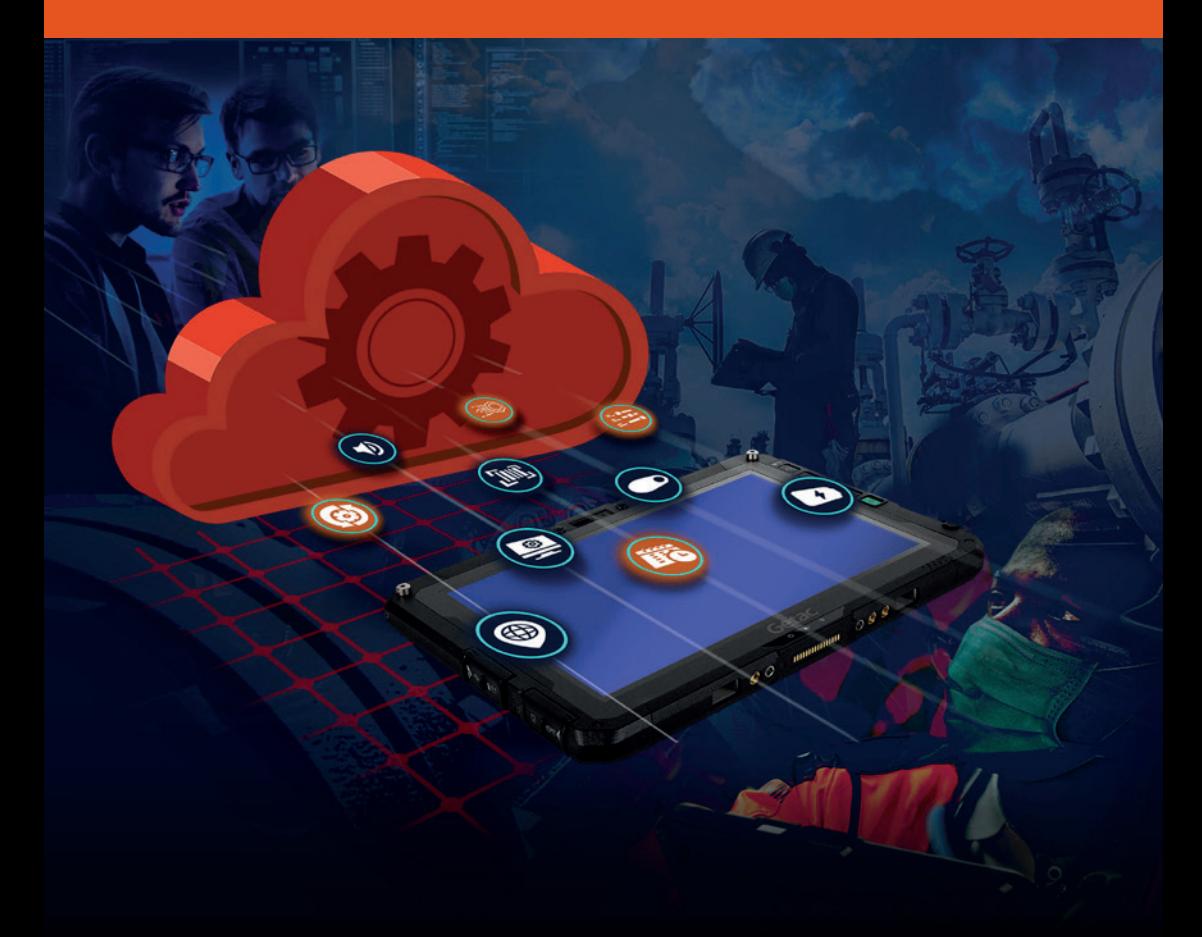

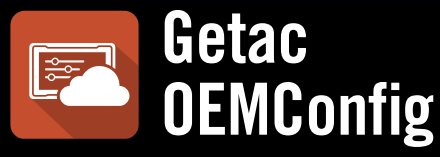

## **Лучшее дополнение к системам EMM для управления устройствами Getac**

Поддерживает множество Управление мобильными устройствами предприятия (EMM) платформ, раскрывает потенциал устройств Getac на базе Android и включает незаменимые функции для управления ими.

# **OEMCONFIG: НЕЗАМЕНИМЫЙ ИНСТРУМЕНТ ДЛЯ ПРЕДПРИЯТИЙ, ИСПОЛЬЗУЮЩИХ СИСТЕМЫ EMM**

Если вы уже применяете программное обеспечение Управление мобильными устройствами(MDM) или Управление мобильными устройствами предприятия (EMM) для массового конфигурирования устройств, рекомендуем вам усовершенствовать этот процесс с помощью Getac OEMConfig. Это решение предоставляет продвинутые запатентованные средства управления для платформ EMM и MDM. Оно также позволяет обновлять удаленные устройства через облако.

В идеале предприятия хотят использовать единую платформу Управление мобильными устройствами предприятия (EMM) , чтобы упростить безопасность и управление мобильными устройствами.

Однако в системах EMM отсутствует контроль над аппаратными настройками устройств Android, предприятиям нужна массовая настройка с минимальным количеством взаимодействий.

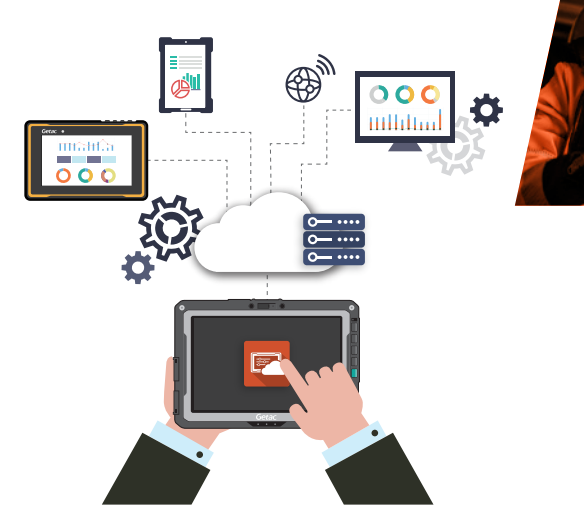

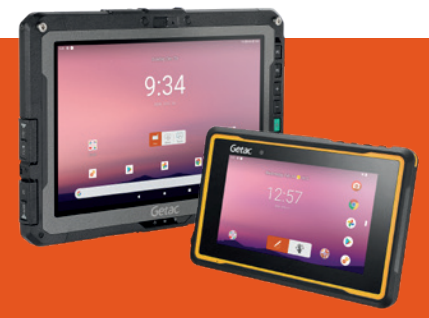

## **OEMConfig — эффективное решение для управления Android-устройствами Getac в EMM-платформах**

Массовое конфигурирование устройств Getac на базе Android еще никогда не было таким простым!

# **КАК РАБОТАЕТ OEMCONFIG?**

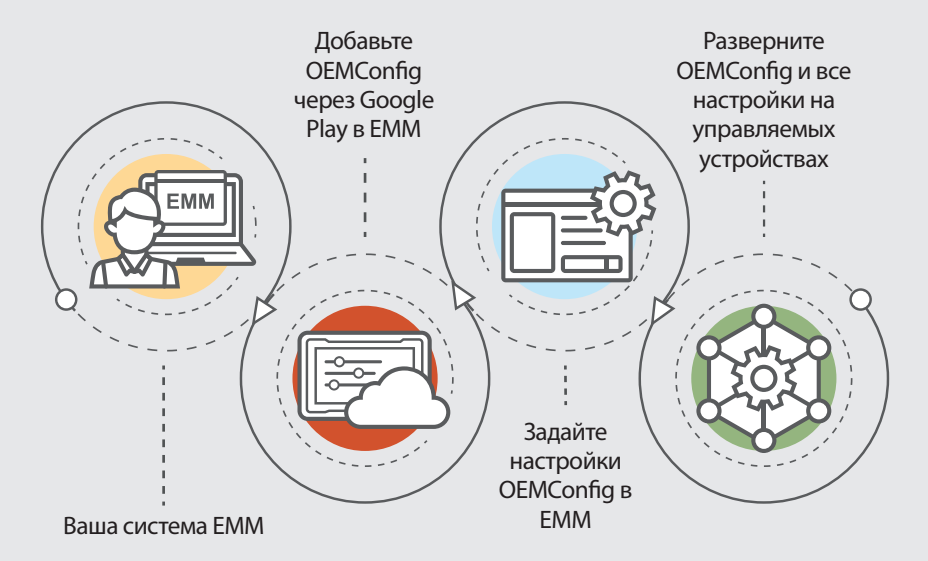

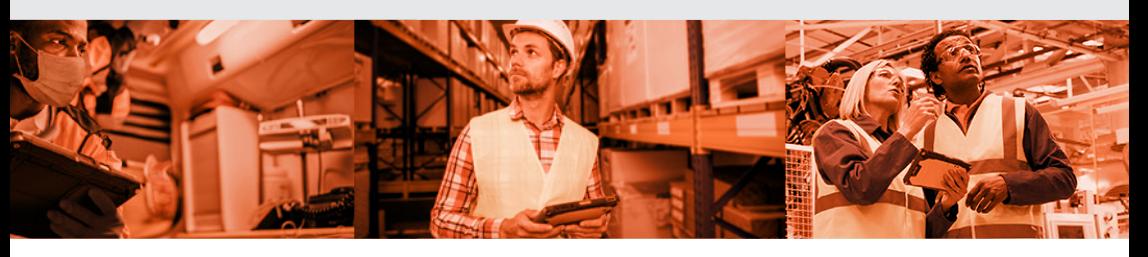

# **ОСНОВНЫЕ ФУНКЦИИ**

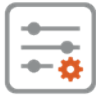

### **НАСТРОЙКИ УСТРОЙСТВ НАСТРОЙКИ СИСТЕМЫ**

- Настройки антенны
- Настройки сканеров штрихкодов
- Настройки дисплея
- Настройки системы спутниковой навигации
- Настройки микрофона
- Настройки фонарика
- Настройки питания
- Настройки аппаратных кнопок
- Настройки Вибрация и звук
- SD-карта
- USB

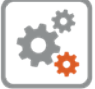

- Режим вождения
- Настройки панели навигации
- Конфигурации панели быстрой настройки
- Конфигурации даты и времени
- Настройки образа ОС и обновления приложений
- Обновление специальной версии FOTA
- Диспетчер обновлений FOTA
- Корпоративный сброс

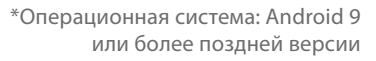

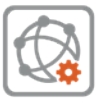

### **ПАРАМЕТРЫ СЕТИ**

- Параметры Wi-Fi
- Параметры APN
- Мобильные сети
- Настройка VPN

# **ПОЧЕМУ ИМЕННО OEMCONFIG?**

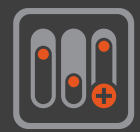

## **Расширенное управление**

В OEMConfig предусмотрено множество функций настройки устройств. Перечень настроек и поддерживаемых устройств расширяется с каждым обновлением.

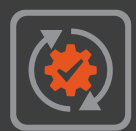

## **Всегда актуальная версия**

OEMConfig легко обновляется через магазин приложений Google Play. Благодаря возможности беспроводного обновления устройства всегда получают последние исправления безопасности.

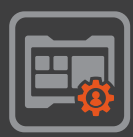

# **Ваша система EMM**

Используйте привычную EMM-платформу. OEMConfig поддерживает все системы EMM, совместимые с Android Enterprise Recommended.

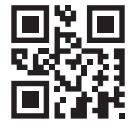

**GETAC RUSSIA 127106, Москва, Алтуфьевское шоссе, д.1/7, Бета-центр, офис.218 Tel : +7 (495) 755 9045 ext. 2133 +7 (968) 885 16 68 globalmarketing@getac.com I www.getac.com/ru/**

Copyright © 2023 Getac Technology Corporation and/or any of its affiliates. All Rights Reserved. Информация в этом документе приведена только для справки,имеющиеся спецификации учитываются при определении цены заказа при получении зая

**OEMConfig version 1.2.**